# <<Pro/ENGINEER Wildfir>>

<<Pro/ENGINEER Wildfire 2.0

- 13 ISBN 9787121017001
- 10 ISBN 7121017008

出版时间:2005-9

页数:352

PDF

http://www.tushu007.com

## <<Pro/ENGINEER Wildfir>>

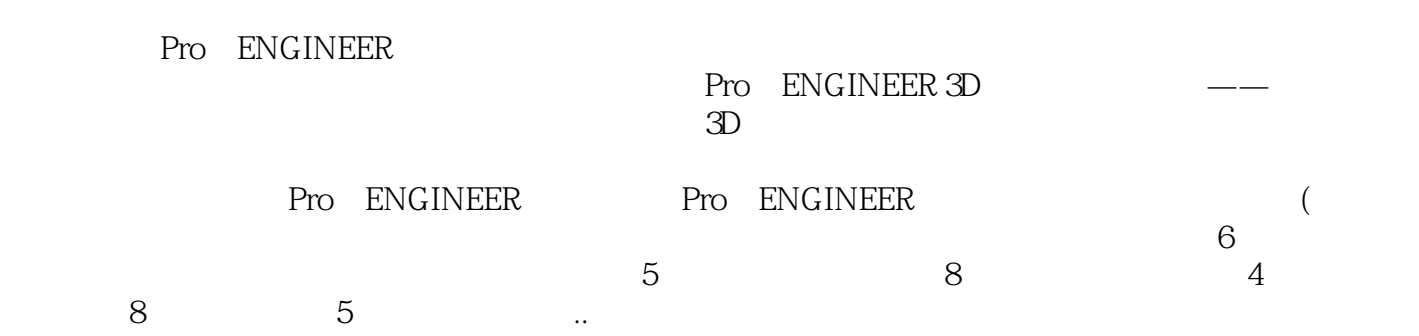

## <<Pro/ENGINEER Wildfir>>

Pro\ENGINEER Wildfire2.0 Pro/ENGINEER Wildfire 2. O

Pro/ENGINEER Pro/ENGINEER 6

, tushu007.com

Pro\ENGINEER Wildfire2.0 Pro/ENGINEER Pro\ENGINEER Wildfire2.0 Pro/ENGINEER 3D  $3D$ 

Pro/ENGINEER Wildfire 2

 $\overline{O}$ 

## <<Pro/ENGINEER Wildfir>>

CD CAD/CAM PRO/ENGINEER 15 30<br>20 Pro/ENGINEER Pro/ENGINEER 500 Pro/ENGINEER

*Page 4*

# <<Pro/ENGINEER Wildfir>>

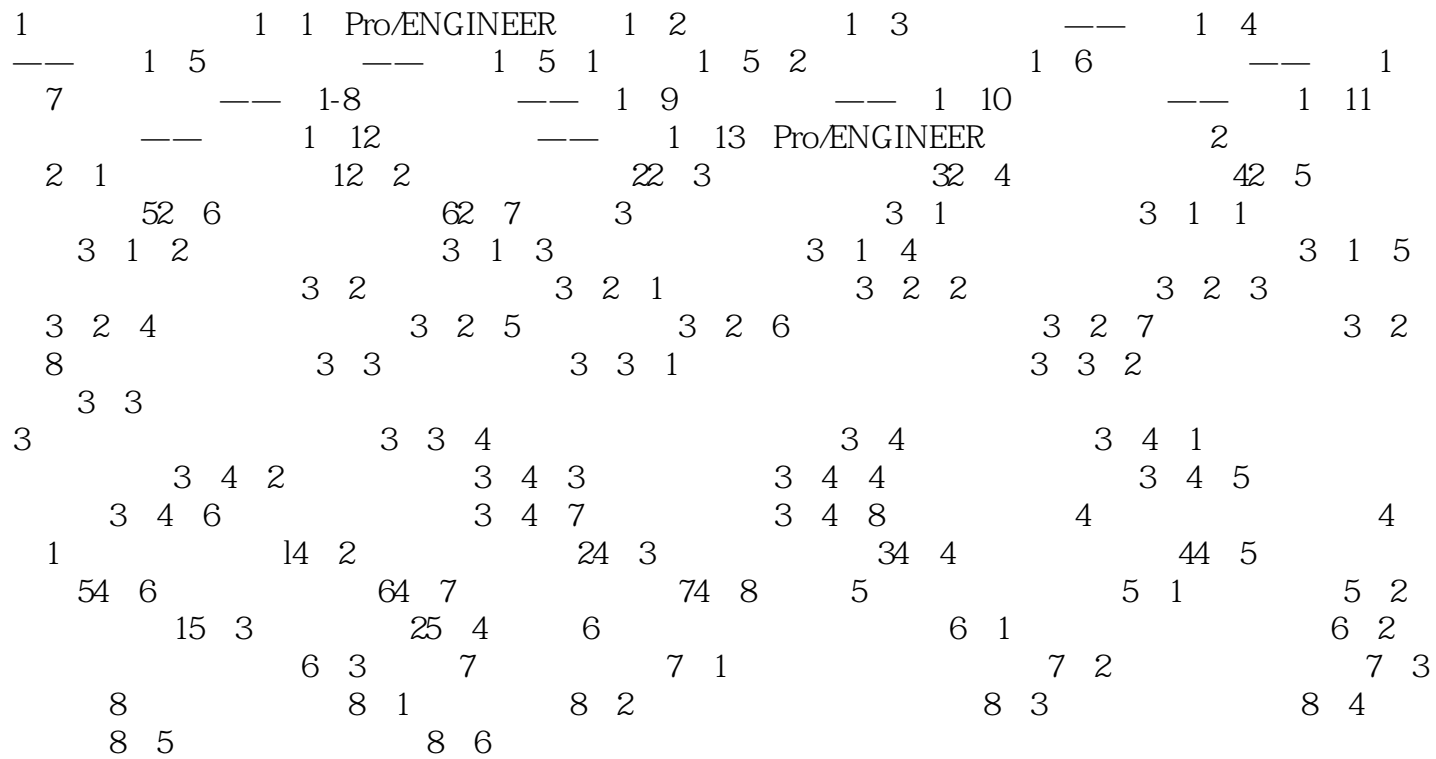

# <<Pro/ENGINEER Wildfir>>

 ${\tt ProVBNGINEER~Wildfire2O}$ Pro/ENGINEER Pro/ENGINEER Pro/ENGINEER 3D

# <<Pro/ENGINEER Wildfir>>

本站所提供下载的PDF图书仅提供预览和简介,请支持正版图书。

更多资源请访问:http://www.tushu007.com